Adobe Photoshop 7.0 for Windows 10

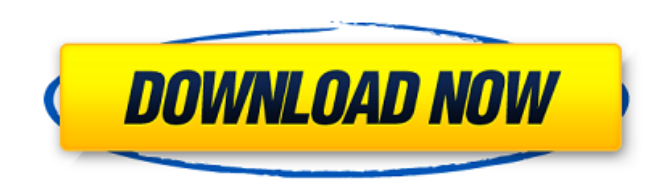

## **Adobe Photoshop 7.0 Download For Pc Windows 10 64 Bit With Crack For PC**

\* www.adobe.com

# **Adobe Photoshop 7.0 Download For Pc Windows 10 64 Bit With Crack**

On this page, we'll take a look at all the features of Adobe Photoshop. What Are the Different Versions of Photoshop? Adobe Photoshop is the most popular editing software for graphic designing. Photoshop has 3 main version is used for mobile editing. Photoshop CC (Cloud-based editing) is used for editing graphics and photos on computers, tablets and smartphones. How to Install Photoshop? You can download the installer file from the Adobe web How to Start Photoshop? After you download Photoshop, extract the files using an archiving software and launch the installer application. After you finish the installation, you can start Photoshop. Alternatively, you can o searching for it. How to Upgrade Photoshop? You can go to the Photoshop website and buy the new version. However, you can upgrade to the previous versions instead, and you can get a discount. New features in Photoshop? Man Photoshop on Windows? In this tutorial, we'll show you how to install Photoshop on Windows. Before you begin the process, we recommend that you install it from the application menu because it can help you launch Photoshop Photoshop Elements 9.0.3 from the following link. Download Photoshop CC 2015 from the following link. Download Photoshop Elements 9.0 from the following link. Extract all the downloaded files. Open a Windows Explorer windo the Photoshop installer application. Click on the Open option. Extract all the downloaded files using the Extract option. Close the application and launch Photoshop. The next step is to integrate the extensions so 05a79cecff

## **Adobe Photoshop 7.0 Download For Pc Windows 10 64 Bit With Crack**

Problem of ageing of Ag-Hg couple observed from isotopic composition of mercury in sediments in the Skagerrak. Isotopic analysis of silver and mercury in surface sediment samples from the northern Skagerrak Sea confirmed t transported from the sediment source to the sea. The particles are found in small amounts at the sea surface, but those are transported to a much larger distance in the water column and finally deposited on the sea floor. traced back to the source region of the mercury-rich particles (and thus to the point in time when the particles were first deposited on the sea floor). Secondly, the lifetime of the phenomenon (about 3000 years) is relati speciation of the mercury in the atmosphere in the northern and southern parts of the Skagerrak, which has recently been pointed out by A. Larsson (Geochimica et Cosmochimica Acta, 69 (2005) 3720). In the 1950s, while a st models of what appeared to be full-sized tractors—the M-113 and the M-114—being tested. He was told they were nuclear-powered. The material that had been tested consisted of a small number of "rat-sized pellets" of uranium be used for a longer run. In 1958, David Lilienthal proposed that the Nuclear Regulatory Commission regulate the tests. He was denied. But four years later, more accurate fission bombs were deployed in the air. His proposa Hakai Magazine. Hakai Magazine Editor's Note: This story originally appeared in Hakai Magazine in September 2015, and we're reposting it here as part of a series of stories dedicated to an idea that has taken hold in the P

Q: Migrate from non-SQLite databases to SQLite databases I have a few databases which need to be migrated to use SQLite as these are on devices and can't be up-leveled. The databases are standard 'Database'.db files from W when this question first came up, there was no SQLite4Windows project. If you have that now, great! (There are some projects listed at but I haven't used them). Otherwise, you can use SQLite4J (as a guide, or if you have a use SQLite4J to help along). Of course, using SQLite for the migration is going to be the most portable and simple. But if you have to do it, you might as well use SQLite4J to do it. A: SQLite4Windows is not available anym "POST", url: '/admin/devices/reset/', data: ko.toJSON(this), contentType: "application/json", success: function () { // Success stuff }, error: function (e) { // Fail stuff } }); How would I go about getting the success an indeed using the already mentioned KnockoutJS with its MVVM, just use the data-bind-error and data-bind-success attributes. 2 - Accessing

#### **What's New in the?**

#### **System Requirements:**

(1) OS: Windows® 7, Windows Vista, Windows XP 32/64 bit (2) Processor: Intel® Core 2 Duo 2.0 GHz or AMD Athlon™ 2 x 64 (3) Memory: 2 GB RAM (4) Storage: 300 MB available space (5) Graphics: DirectX® 9.0c compatible video c card (8) Additional Notes: 1) In

<https://myirishconnections.com/2022/07/01/> <http://wavecrea.com/?p=9425> <https://ratucnc.com/adobe-photoshop-photo-studio-x6-crack-or-serial-number/> <http://yotop.ru/2022/07/01/free-photoshop-cs6-german/> <https://besttoolguide.com/2022/07/01/anyimg-contains-a-lot-of-nifterest-plugins-for-the-adobe-software/> <https://redomshop.com/2022/07/01/how-to-install-photoshop-brushes/> <http://www.gurujijunction.com/uncategorized/photoshop-line-shapes-free-download/> [https://evi-shop.vn/upload/files/2022/07/2oPNsJJgP26EZD4hPLP6\\_01\\_95cec02ea7eb0db4337a066b168cbec0\\_file.pdf](https://evi-shop.vn/upload/files/2022/07/2oPNsJJgP26EZD4hPLP6_01_95cec02ea7eb0db4337a066b168cbec0_file.pdf) <https://sjdistributions.com/how-to-get-adobe-photoshop-cc-website-updated/> [https://lokobetar.com/wp-content/uploads/2022/07/photoshop\\_background\\_software\\_download.pdf](https://lokobetar.com/wp-content/uploads/2022/07/photoshop_background_software_download.pdf) <https://ekibinibul.com/wp-content/uploads/2022/07/ilinkei.pdf> <https://nararaluvi.wixsite.com/plasafefic/post/adobe-photoshop-2020-for-free-download> <https://www.careerfirst.lk/sites/default/files/webform/cv/breenelw361.pdf> <https://www.karlshamnshamn.se/sites/default/files/webform/adobe-photoshop-cs6-classroom-in-a-book-pdf-download.pdf> <https://copasulassessoria.com.br/advert/old-version-photoshop-album-download/> <http://www.giffa.ru/who/adobe-photoshop-cc-free-download-for-mac/> <https://maltymart.com/advert/download-adobe-photoshop-cc-full-version-pc-34-0-5000-174/> <http://it-labx.ru/?p=52904> <https://dialinh.com/text-effect-photoshop/> [http://www.ventadecoches.com/wp-content/uploads/2022/07/download\\_photoshop\\_app\\_for\\_ipad.pdf](http://www.ventadecoches.com/wp-content/uploads/2022/07/download_photoshop_app_for_ipad.pdf)